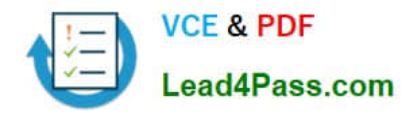

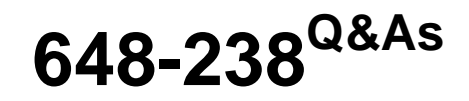

Implementing Cisco Connected Physical Security 1 Exam

# **Pass Cisco 648-238 Exam with 100% Guarantee**

Free Download Real Questions & Answers **PDF** and **VCE** file from:

**https://www.lead4pass.com/648-238.html**

100% Passing Guarantee 100% Money Back Assurance

Following Questions and Answers are all new published by Cisco Official Exam Center

**C** Instant Download After Purchase

**83 100% Money Back Guarantee** 

- 365 Days Free Update
- 800,000+ Satisfied Customers

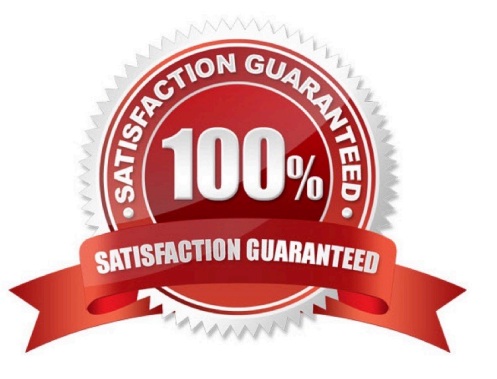

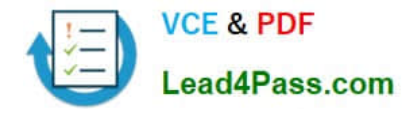

# **QUESTION 1**

Refer to the exhibit.

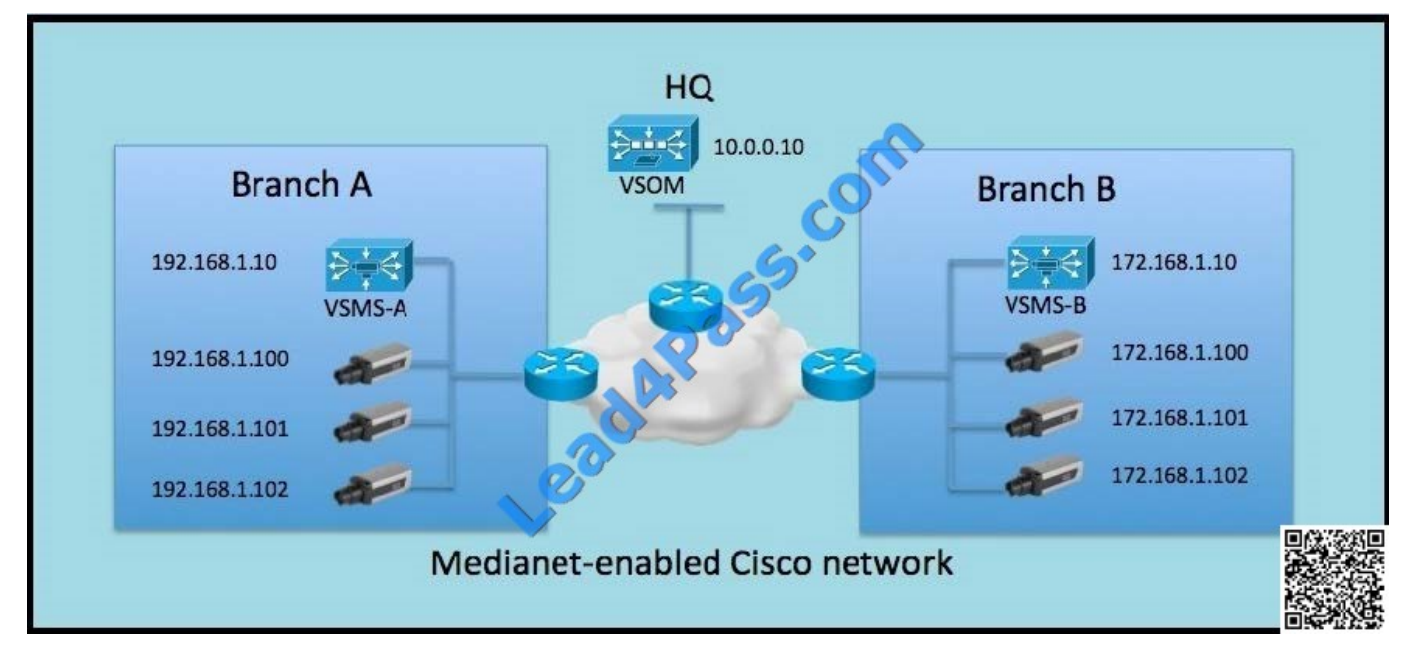

You are the system administrator for a newly deployed Cisco Video Surveillance solution. Branch A cameras are streaming to Cisco VSMS-A and Branch B cameras are streaming to Cisco VSMS-B. Cisco VSOM is reporting a "Timed out waiting for server response" error when trying to load video from camera 192.168.1.102, but network pings are being responded to from your workstation at HQ. All other cameras from the 192.168.1.0 network are working as expected.

Which three options could have caused the error message? (Choose three.)

- A. There is a network configuration issue with the switch and switch port that camera 192.168.1.102 is connected to.
- B. Media server 192.168.1.10 is down and not responding.
- C. The Branch A and HQ routers are updating their routing tables and they have not yet converged.
- D. There is an IP address conflict on the 192.168.1.0 network.
- E. The password on the camera was changed.

Correct Answer: ADE

### **QUESTION 2**

A system administrator is adding a new LTS media server to Operations Manager.

Which three things must be configured? (Choose three.)

A. IP address of the Operations Manager

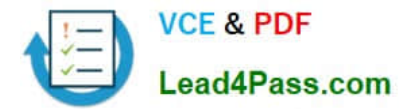

- B. IP address of the LTS media server
- C. username and password for Operations Manager
- D. username and password for LTS media server
- E. password for Operations Manager
- F. password for LTS media server

Correct Answer: ABF

## **QUESTION 3**

A new VSMS server has been added to VSOM, but the storage capacity says "No Repositories." What should you do in order to resolve this?

- A. Restart VSOM
- B. Delete the newly added VSMS server from VSOM, and re-add the server
- C. The HDDs are faulty. Replace the HDDs in the newly added media server
- D. Configure the Local Repositories setting from the VSMC page of the newly added media server

Correct Answer: D

### **QUESTION 4**

Choose the two operating system and browser combinations below that are supported for viewing video by Cisco VSM 6.3.2. (Choose two.)

- A. Windows XP SP3 and Internet Explorer 8
- B. Mac OS X 10.6.x and Safari 5.x
- C. SUSE Linux 10 SP1 and Firefox 6 or higher
- D. Windows 7 (64-bit) and Firefox 6 or higher
- E. Windows 7 (64-bit) and Internet Explorer 8

Correct Answer: AE

### **QUESTION 5**

Refer to the exhibit.

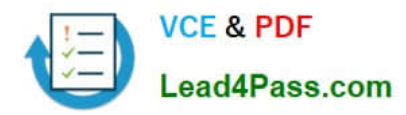

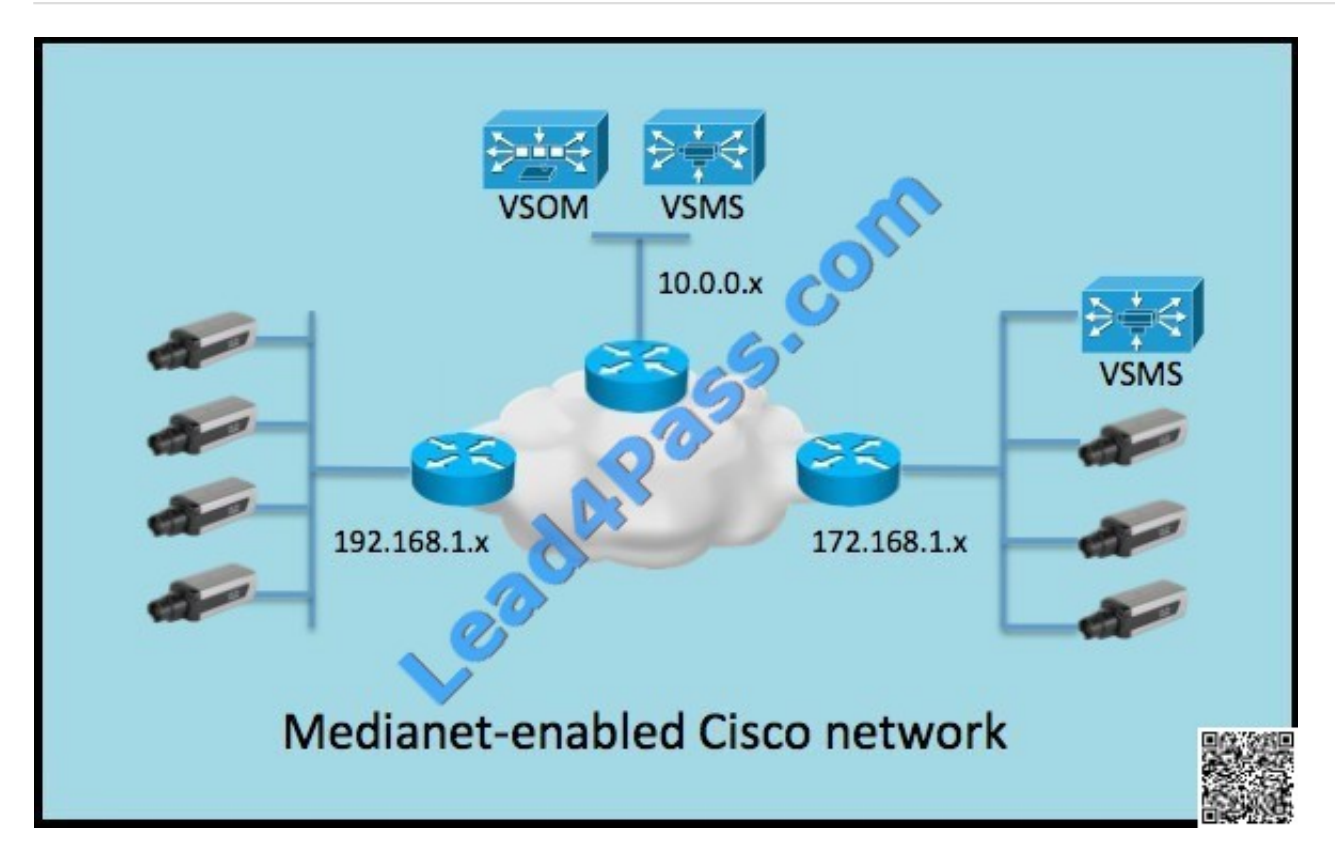

You are the system administrator for a newly deployed Cisco Video Surveillance solution.

Which three methods allow for all of the Cisco IP cameras to be added to the Cisco VSM 7 system successfully? (Choose three.)

A. Add each camera manually.

B. Run Discover New Cameras (auto-discovery) for all networks shown.

C. Medianet auto-configuration.

D. Import cameras from file.

E. Log into each camera and enter the Cisco VSOM server IP address into the web configuration interface of the camera.

F. Set up a media server to the deployment to the 192.168.1.x network.

Correct Answer: ACD

[Latest 648-238 Dumps](https://www.lead4pass.com/648-238.html) [648-238 Study Guide](https://www.lead4pass.com/648-238.html) [648-238 Braindumps](https://www.lead4pass.com/648-238.html)

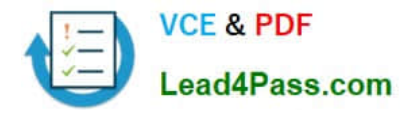

To Read the Whole Q&As, please purchase the Complete Version from Our website.

# **Try our product !**

100% Guaranteed Success 100% Money Back Guarantee 365 Days Free Update Instant Download After Purchase 24x7 Customer Support Average 99.9% Success Rate More than 800,000 Satisfied Customers Worldwide Multi-Platform capabilities - Windows, Mac, Android, iPhone, iPod, iPad, Kindle

We provide exam PDF and VCE of Cisco, Microsoft, IBM, CompTIA, Oracle and other IT Certifications. You can view Vendor list of All Certification Exams offered:

# https://www.lead4pass.com/allproducts

# **Need Help**

Please provide as much detail as possible so we can best assist you. To update a previously submitted ticket:

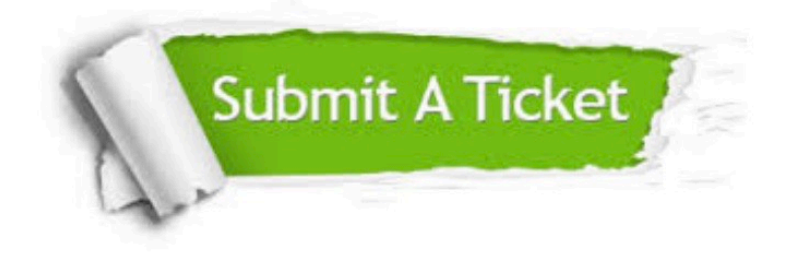

#### **One Year Free Update**

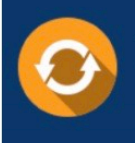

Free update is available within One fear after your purchase. After One Year, you will get 50% discounts for updating. And we are proud to .<br>poast a 24/7 efficient Customer Support system via Email

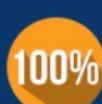

**Money Back Guarantee** To ensure that you are spending on

quality products, we provide 100% money back guarantee for 30 days from the date of purchase

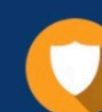

#### **Security & Privacy**

We respect customer privacy. We use McAfee's security service to provide you with utmost security for vour personal information & peace of mind.

Any charges made through this site will appear as Global Simulators Limited. All trademarks are the property of their respective owners. Copyright © lead4pass, All Rights Reserved.